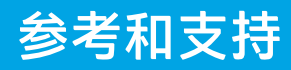

## HP DeskJet Plus 4100 All-in-One series

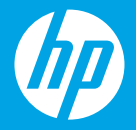

## **打印机功能**

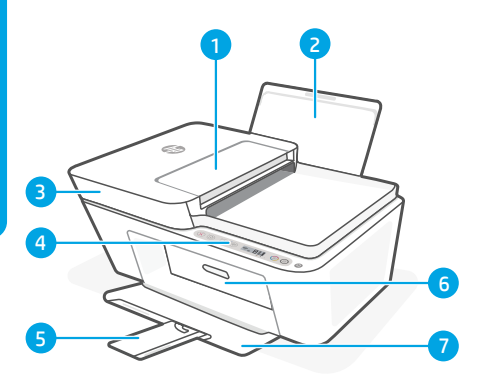

- 1 送纸器
- 2 进纸盒
- 3 扫描仪盖板
- 4 控制面板
- 5 出纸盘延伸板
- 6 硒鼓检修门
- 7 出纸盘

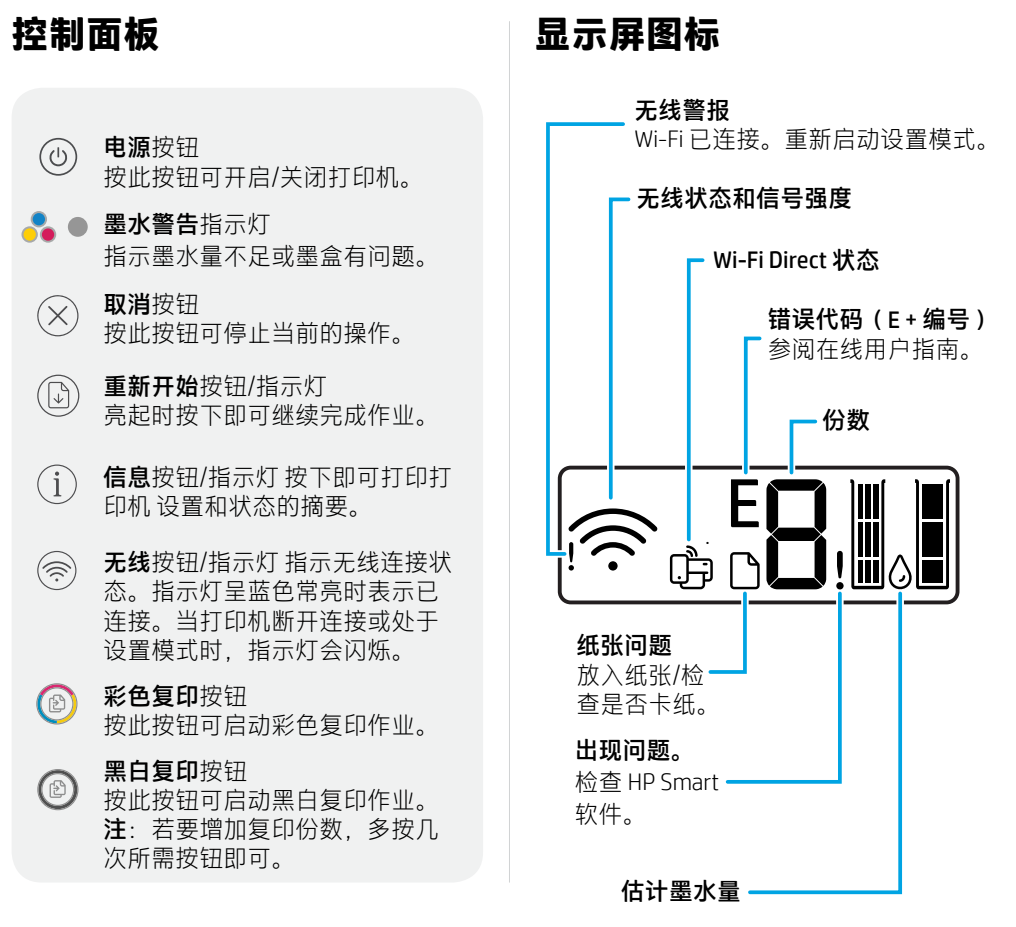

有关指示灯和错误的详细信息,请访问 **[hp.com/support](https://www.hp.com/support)**

## **Wi-Fi 及连接帮助与提示**

如果软件在设置过程中未能找到打印机,请检查以下情况以解决问题。

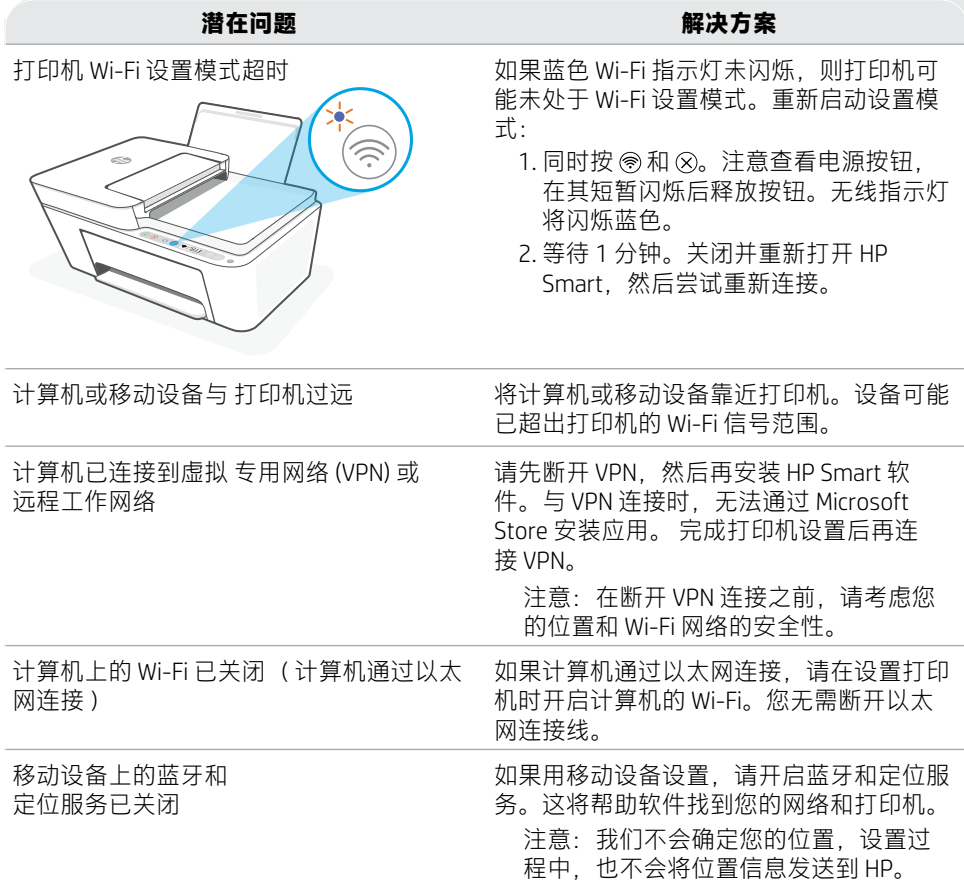

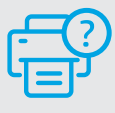

## **帮助和支持**

如需打印机信息、故障排除和视频,请访问打印 机支持网站。

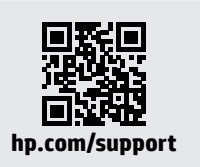

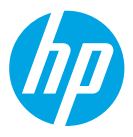

© Copyright 2021 HP Development Company, L.P.

Microsoft and Windows are either registered trademarks or trademarks of Microsoft Corporation in the United Stated and/or other countries. Mac, OS X, macOS, and AirPrint are trademarks of Apple Inc., registered in the U.S. and other countries.

Android is a trademark of Google LLC. iOS is a trademark or registered trademark of Cisco in the U.S. and other countries and is used under license.

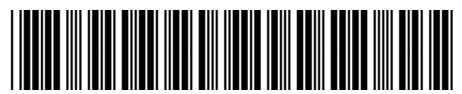

3XV15-90034 **Printed in China** 中国印刷